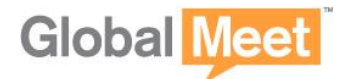

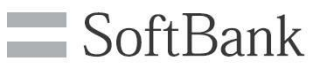

## **GlobalMeet Audio How to Conduct a conference**

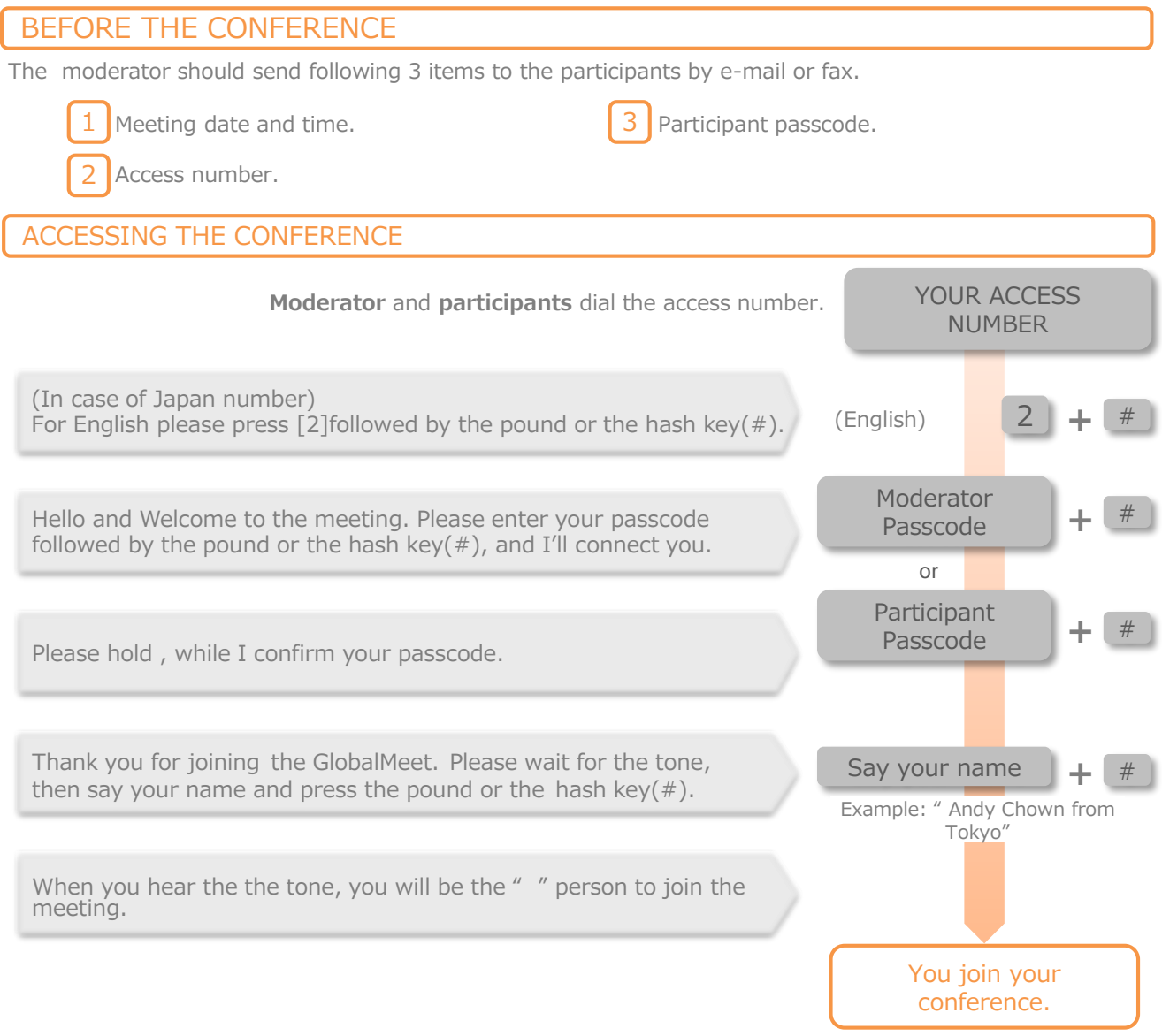

- $\triangleright$  Participants will remain on hold music until the moderator joins the conference. They will not be able to interact each other. After the moderator joins, participants can enter security code.
- $\triangleright$  To leave the conference, simply hang up your phone.

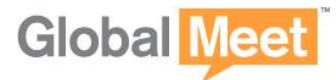

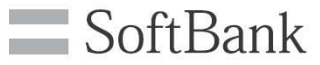

## **Audio Quality Controls**

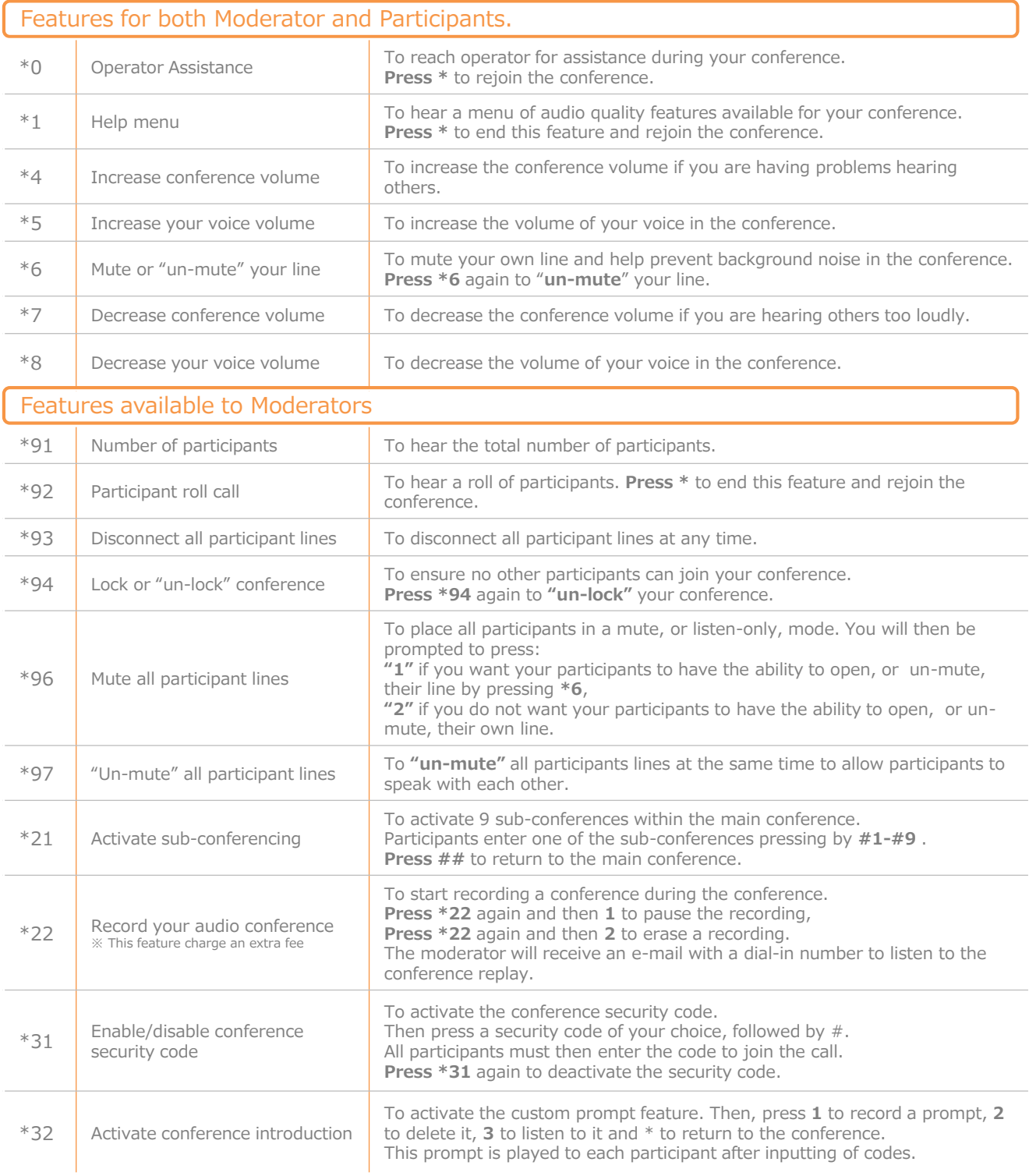

## **Customer Service Center**